, tushu007.com

## <<大学计算机基础实验指导>>

 $<<$   $>>$ 

- 13 ISBN 9787302183273
- 10 ISBN 7302183279

出版时间:2008-9

页数:180

PDF

更多资源请访问:http://www.tushu007.com

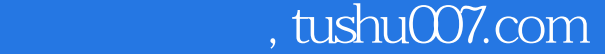

## <<大学计算机基础实验指导>>

## 《普通高等教育"十一五"国家级规划教材·高等学校计算机基础教育教材精选·北京高等教育精 品教材:大学计算机基础实验指导(第2版)》是普通高等教育"十一五"国家级规划教材《大学计  $\overline{\mathcal{Z}}$ 1 TNtt TNtt Adobe Acrobat BT  $\mathsf{Matalab}\xspace$

 全书共分为11章,主要内容包括Windows XP操作系统、常用工具软件的使用、计算机网络基础 编程基础、Access数据库应用基础、多媒体技术应用基础、网页设计与制作、Matlab使用基础。

PowerPoint<br>
Matlab

 《普通高等教育"十一五"国家级规划教材·高等学校计算机基础教育教材精选·北京高等教育精  $\sim$   $\sim$  $1 \t8 \t2 \t9 \t3 \t10 \t4$ ,第5和第6章由汪雪琴编写,第7和第11章由徐晓明编写。

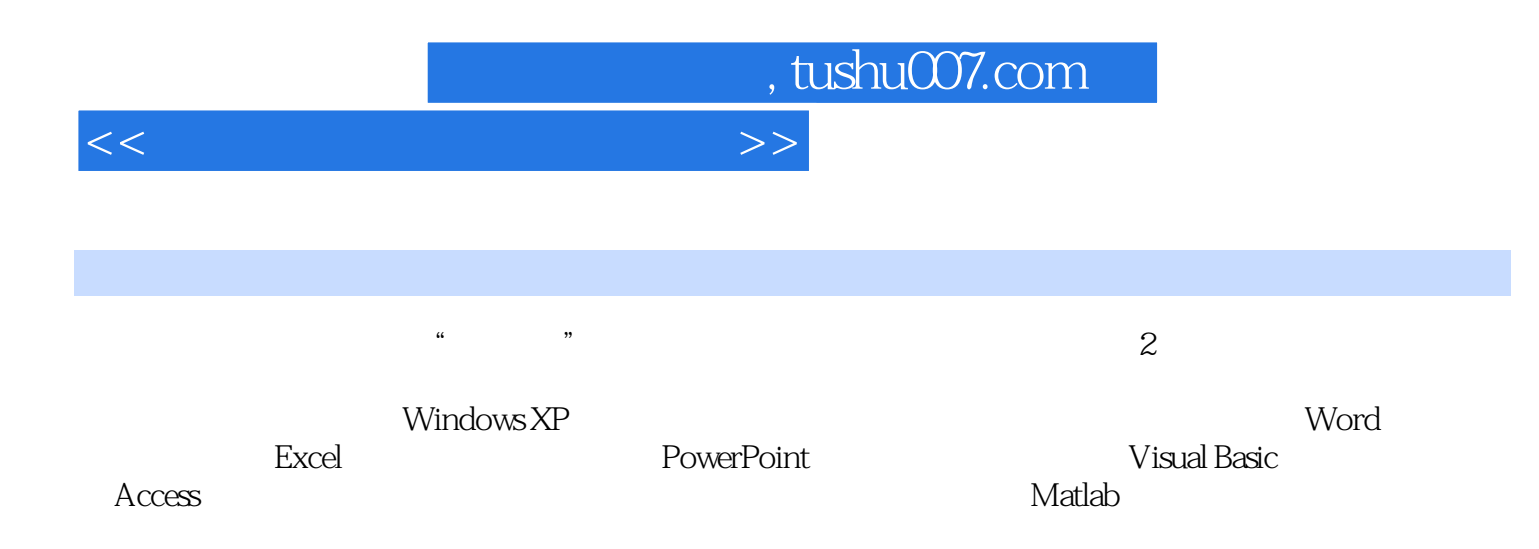

, tushu007.com

<<大学计算机基础实验指导>>

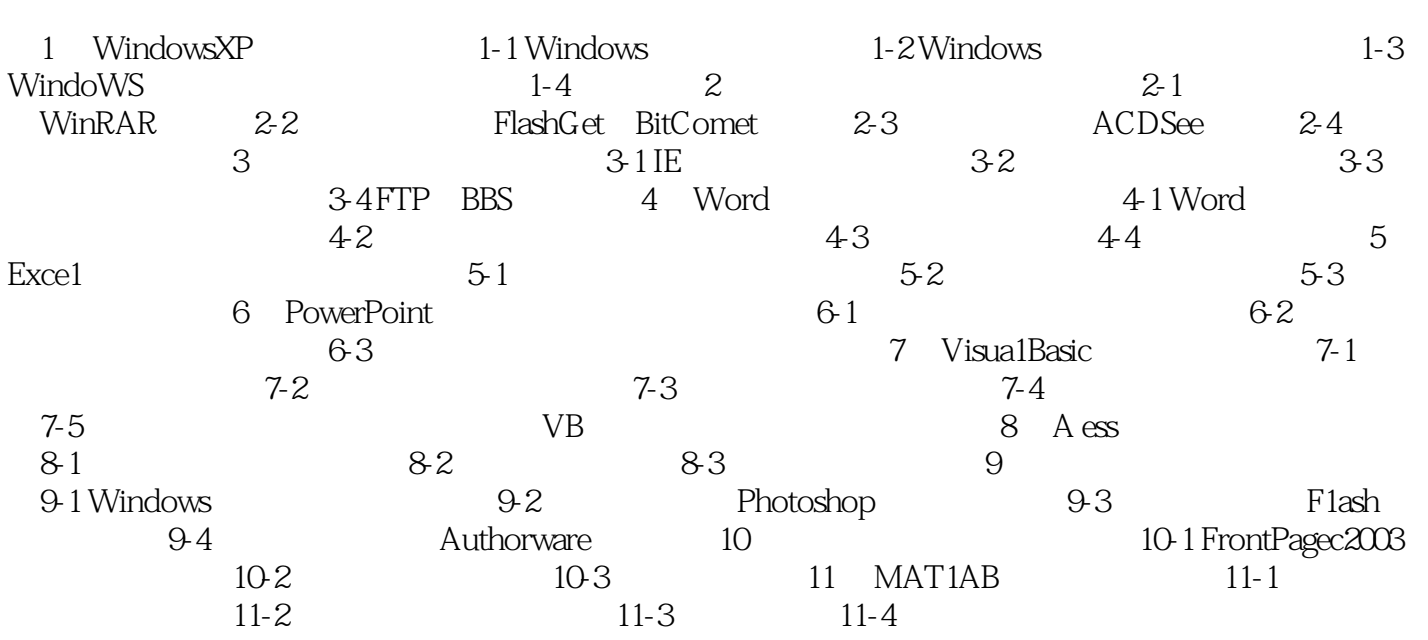

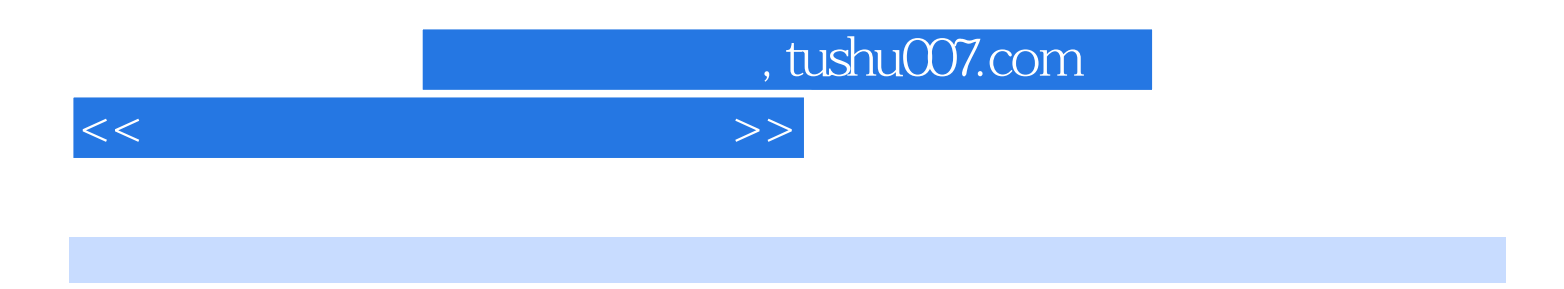

 $\mathcal{L}$  (1) and  $\mathcal{L}$  (1) and  $\mathcal{L}$  (1) and  $\mathcal{L}$  (1) and  $\mathcal{L}$  (1) and  $\mathcal{L}$  (1) and  $\mathcal{L}$  (1) and  $\mathcal{L}$  (1) and  $\mathcal{L}$  (1) and  $\mathcal{L}$  (1) and  $\mathcal{L}$  (1) and  $\mathcal{L}$  (1) and  $\mathcal{L}$  (1) and  $\mathbf 2$ 

The MATLAB matrix of the MATLAB

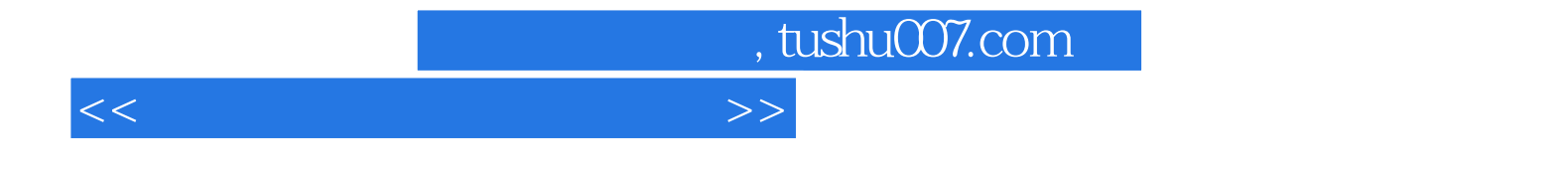

本站所提供下载的PDF图书仅提供预览和简介,请支持正版图书。

更多资源请访问:http://www.tushu007.com